$\begin{bmatrix} 1 & 1 \end{bmatrix}$ 

https://www.100test.com/kao\_ti2020/224/2021\_2022\_\_3Cspan\_clas  $_{\rm C}$ 102 $_{\rm Z}$ 224411.htm Oracle 9i

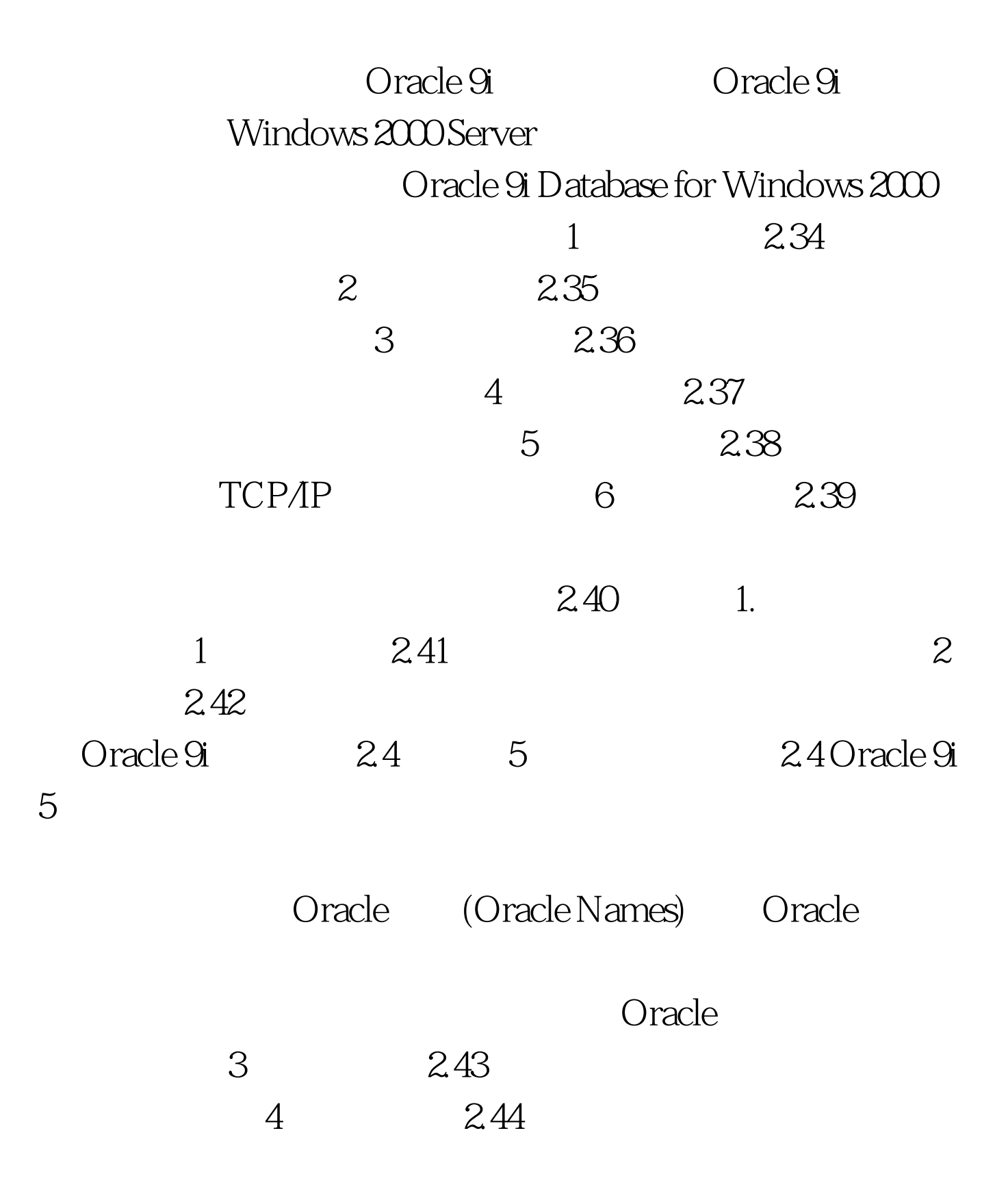

 $100T$ est www.100test.com